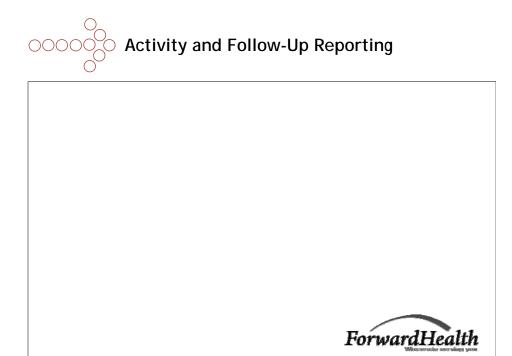

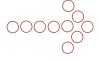

## Paper ARF and DRF Submissions

- Reminders regarding ARF and DRF paper and electronic submissions were published in Alert 0066. Updates 2008-177 and 2008-178 contain a full set of completion instructions.
- New ARF and DRF forms must be used.
  - Breast and Cervical Cancer Screening Activity Report, F-44723.
  - Breast Cancer Diagnostic and Follow-Up Report, F-44724.
  - Cervical Cancer Diagnostic and Follow-up Report, F-44729.
- 90 days from claim submission date to submit form on paper.
- Forms <u>must</u> be submitted to the following address (Alert 0080):

WWWP PO Box 6645 Madison WI 53716-0645

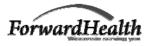

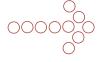

## OOOOO Online ARF and DRF Submissions

- · Online ARF and DRF submission now available.
- Accessed through secure area of the provider Portal.
- 90 days from claim submission date to submit form online.

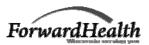

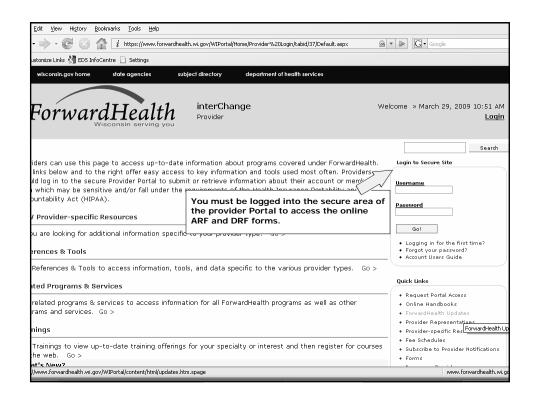

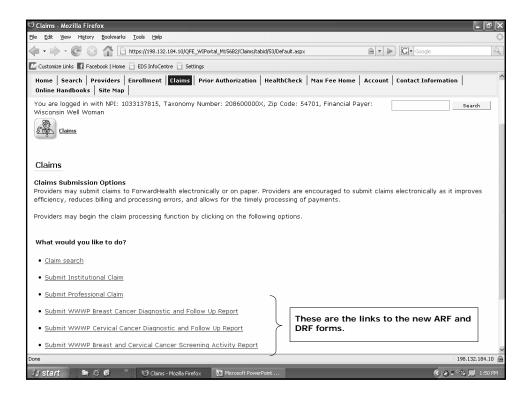

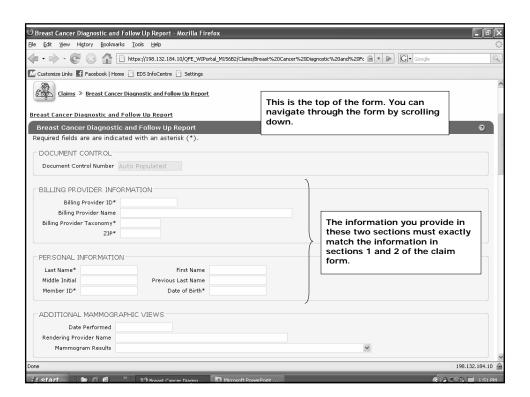

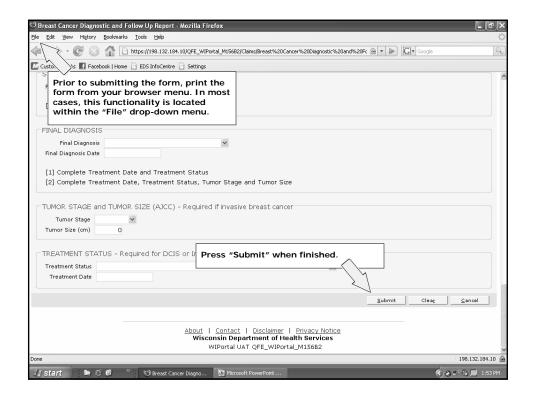

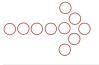

## Online ARF and DRF Submission Reminders

- Use the print function from your browser <u>prior</u> to clicking "Submit."
- Send a copy of the screen print to Local Coordinating Agencies (LCAs).
- Submitting multiple online ARF or DRF forms is allowed.
- · You may resubmit ARF or DRF forms online.
- Watch for future enhancements to online ARF and DRF functionality.

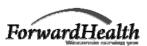